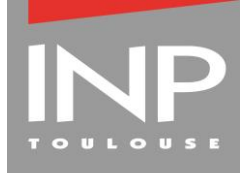

DIRECTION DES RESSOURCES HUMAINES

### **GUIDE PRATIQUE**

#### **RECRUTEMENT DE VACATAIRE D'ENSEIGNEMENT**

**Le décret 87-889 du 29/10/87 modifié par le décret 2015-527 du 12/05/15**, fixe les conditions dans lesquelles il peut être fait appel à des vacataires dans l'enseignement supérieur. Ne peuvent être recrutés que des personnes entrant dans l'une des catégories suivantes :

#### **1) Sont éligibles :**

- **Chargé d'Enseignement Vacataire (CEV) (art. 2 du décret 2015-527)**
	- **Activité salariée :** Justifier d'au moins 900 heures de travail par an et d'un revenu au moins égal à un SMIC. Au 1er Octobre 2021 le SMIC mensuel est de 1 589,47 € Brut / 1 258 € Net
	- **Activité non salariée** (travailleur indépendant, profession libérale auto-entrepreneur…) : Justifier des revenus minimum équivalent d'un SMIC annuel soit 19 073,64 € Brut / 15 096 € Net.
	- **Ils ne peuvent assurer plus de 187 H équivalent TD** (arrêté du 06 novembre 1989-modifié).
	- **Contractuel doctoraux :** Seul les contrats doctoraux sous le décret 2016-1173 ont la possibilité d'effectuer des heures complémentaires à la limite de 64 HTD.
- **Agent Temporaire Vacataire (ATV) (art.3 modifié par décret 2015-527)**
	- **Etudiants** : Etre inscrit en doctorat (3ème cycle).
	- **Retraités** : Etre âgé de moins de 67 ans à la date de début des cours et avoir exercé son activité **hors de l'INPT.**
	- **Ils ne peuvent assurer plus de 96 H équivalent TD au cours d'une même année universitaire.**

#### **2) Ne peuvent pas être recrutés comme vacataires d'enseignement**

- Les personnes n'avant pas d'activité professionnelle principale
- Les salariés avec une activité de moins de 900 heures par an
- Les personnes qui ont un revenu inférieur au SMIC
- Les Attachés temporaires d'enseignement et de recherche (ATER)
- Les Doctorants engagés sous contrat doctoral **(décret 2009-464 du 23 avril 2009)**
- Les demandeurs d'emplois
- Les retraités de l'INP et retraités atteints par la limite d'âge

Mise à jour le 11 Octobre  $2021 - 1/4$ 

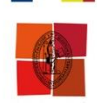

#### *Il existe 3 types d'enseignement :*

Les cours magistraux (**CM**), les travaux dirigés (**TD**) et les travaux pratiques (**TP**).

Le mode de conversion (CM, TD, TP) 1 heure de cours magistral = 1,5 heure de travaux dirigés

- 1 heure de travaux dirigés = 1 heure de travaux dirigés
- 1 heure de travaux pratiques = 1 heure de travaux dirigés

#### **Tâches connexes à l'enseignement**

Les vacataires sont considérés comme des intervenants qui doivent dès lors assurer un certain nombre de tâches connexes à leur enseignement, sans pour cela pouvoir prétendre à une rémunération supplémentaire ou à une réduction du nombre d'heures d'enseignement dues.

#### **Les tâches connexes sont notamment :**

- **La participation aux réunions de préparation et de bilan des activités pédagogiques,**
- **La participation au contrôle des connaissances et aux examens relevant des enseignements dispensés.**

**Procédure de recrutement**

**Le dossier de recrutement du vacataire doit être validé par mail, au préalable aux interventions dans les formations des composantes.** Aucune rémunération ne pourra vous être versée si les conditions fixées par le décret 87-889 ne sont pas remplies.

Il appartient au Directeur de la composante de s'assurer que les personnes à recruter présentent toutes les compétences et les titres requis pour que soit garantie la qualité universitaire des enseignements dispensés.

#### **Le montant des heures de cours complémentaires**

Conformément aux dispositions de l'arrêté du 11 avril 2017 qui modifie l'arrêté du 6 novembre 1989, le taux de rémunération des heures complémentaires en vigueur est :

#### **-** Heure Travaux Dirigés ; 41,41 €

#### **Le paiement des heures effectuées**

Tout dossier incomplet ne sera pas validé ni mis en paiement. Le paiement ne peut intervenir qu'après service fait et validation du dossier. Ce paiement est assuré par le service G.R.H de l'INP.

#### **Selon quel calendrier seront payées les heures de vacations ?**

Le paiement intervient après validation du service fait

**A partir de la validation des services faits, un délai de deux mois minimum est** 

**effectif. Ce délai tient compte du calendrier de paie imposé par la DRFIP (organisme public payeur).**

**La date de paiement des heures effectuées dépend de la transmission des informations ou des documents dans les délais.**

#### **Comment obtenir la fiche de paye ?**

Les bulletins de salaires sont disponibles sur le site de l'ENSAP pour les personnes qui ont un numéro INSEE définitif.

## **Fiche de synthèse**

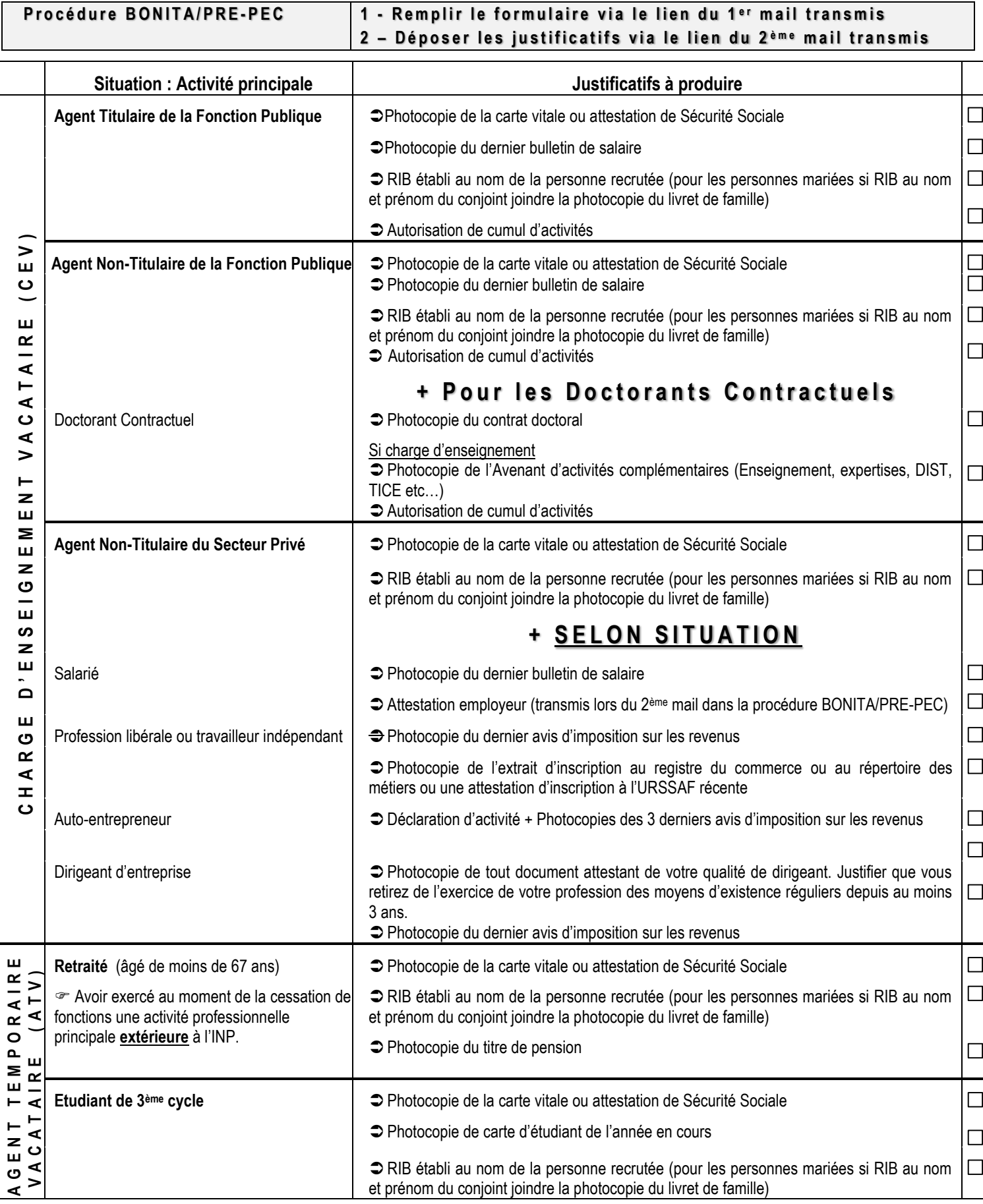

**NB** : Les ressortissants étrangers doivent joindre une photocopie de leur titre de séjour en cours de validité précisant l'autorisation **d e t r a v a i l .** Mise à jour le 11 Octobre 2021 3/4

## **Fiche d'intervention**

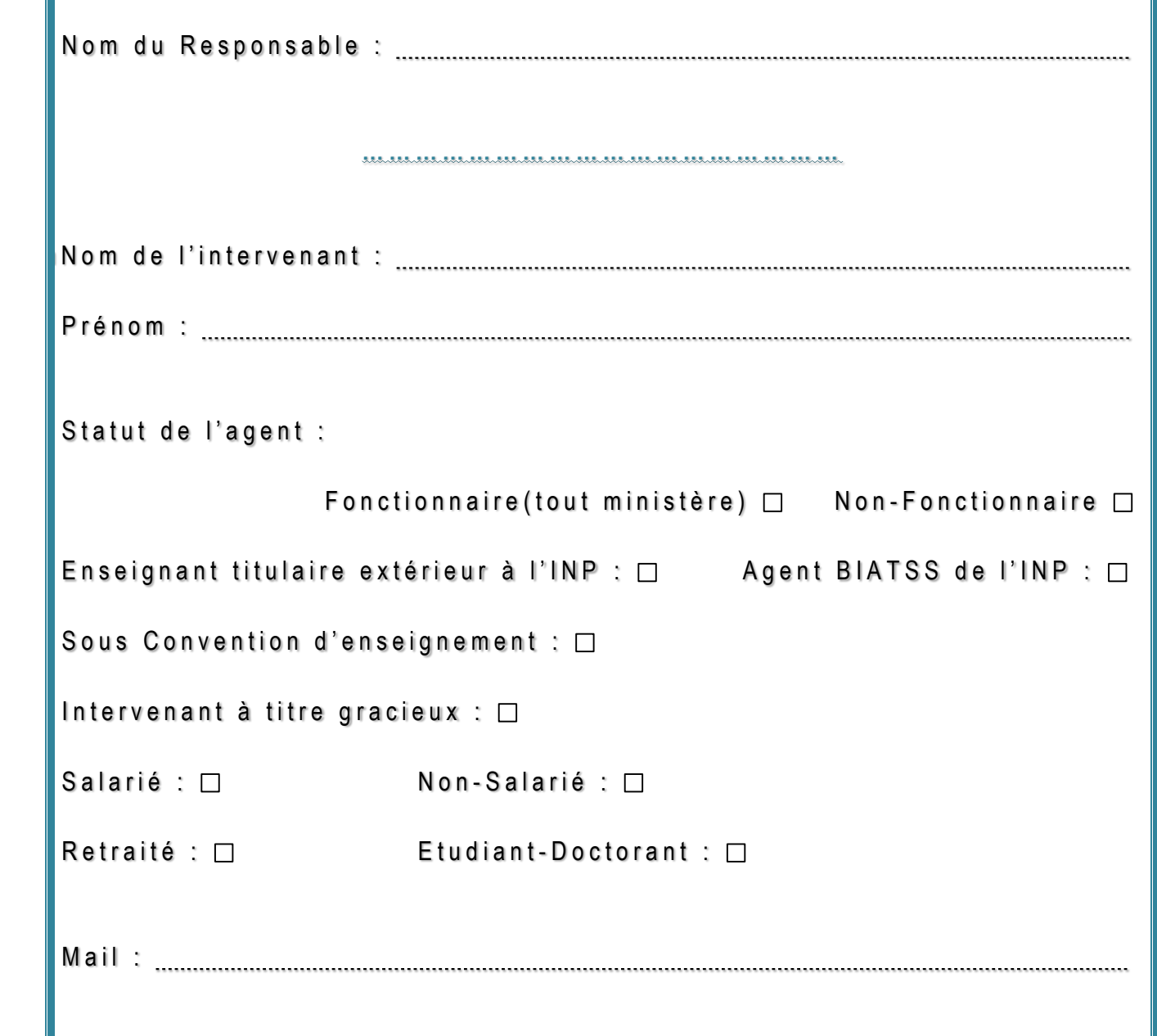

# Guide d'accès à ENSAP

<https://ensap.gouv.fr/>

Pour créer votre accès :

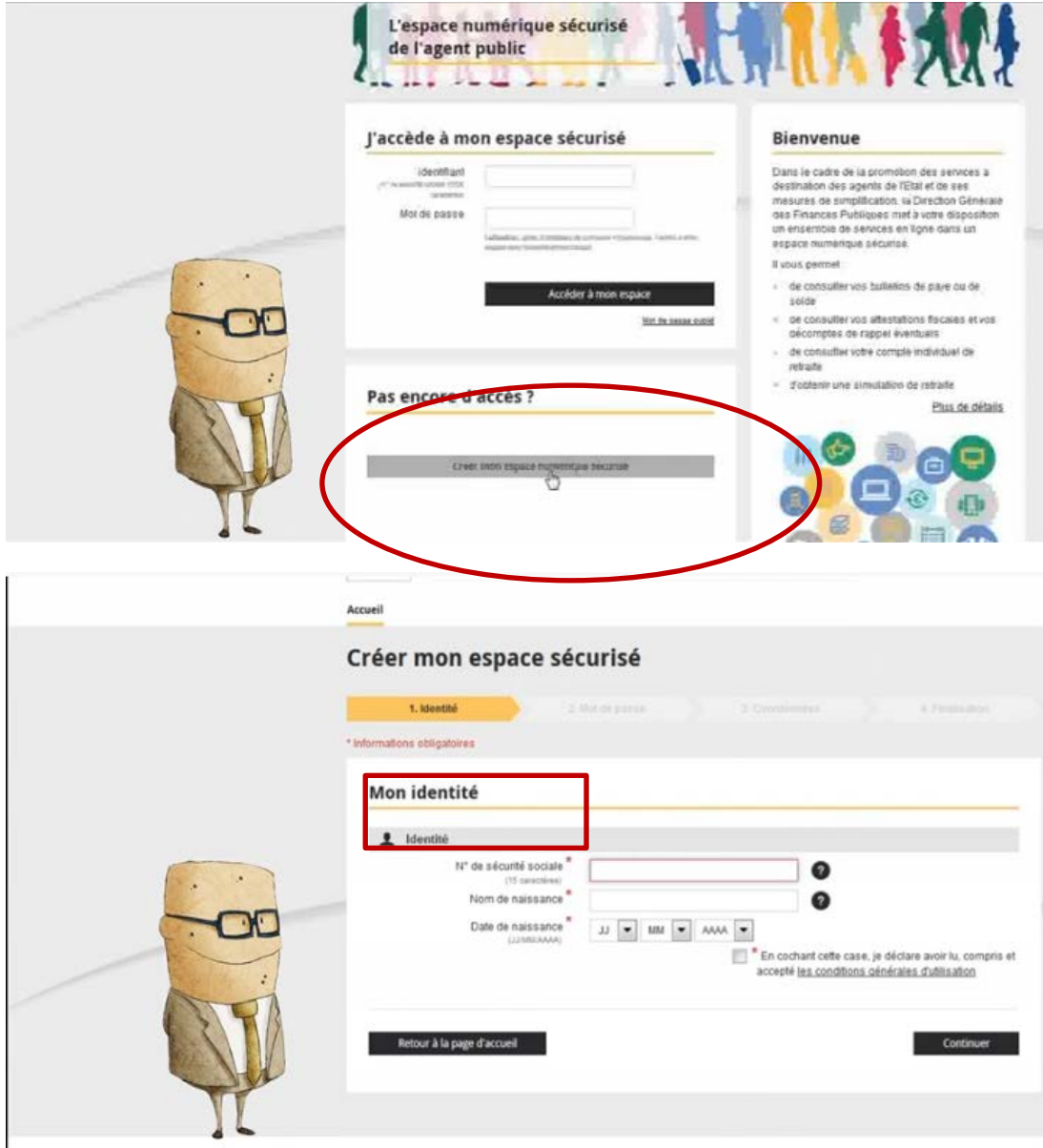

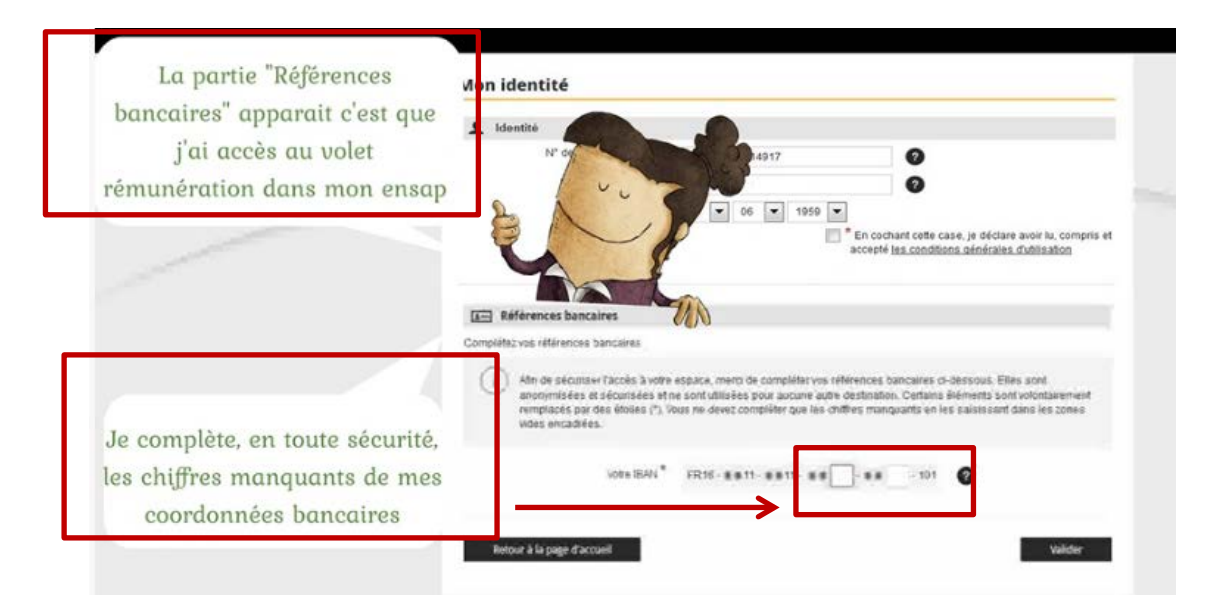

Si cette partie ne s'affiche pas c'est que vous n'avez pas accès au volet rémunération.

Vos coordonnées bancaires ne vous seront demandées qu'une seule fois et sont sécurisées.

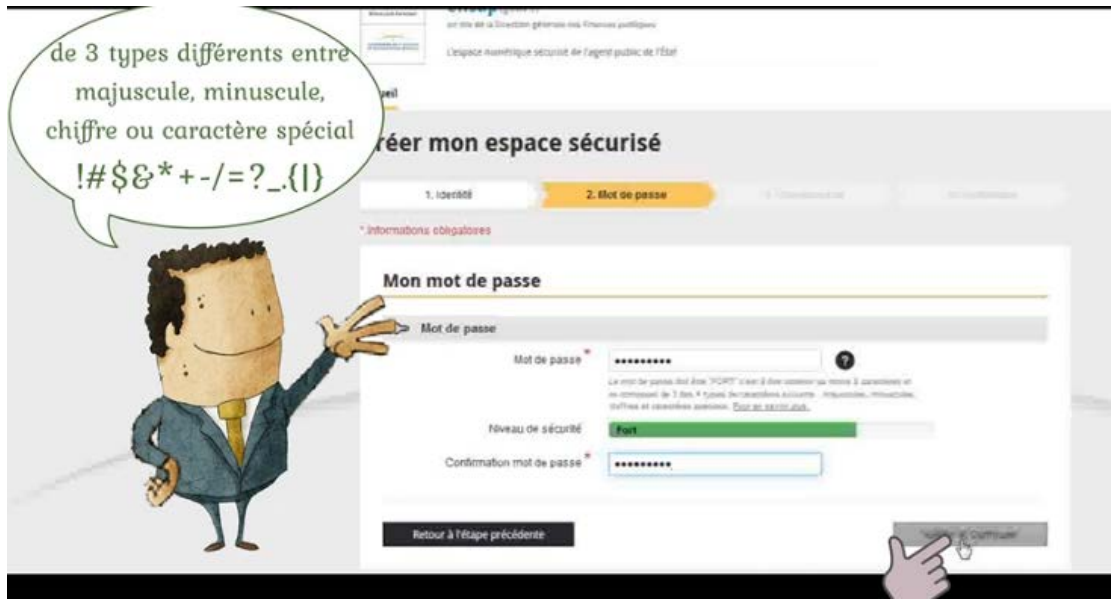

Indiquer une adresse de messagerie pour recevoir les notifications et une adresse de secours.

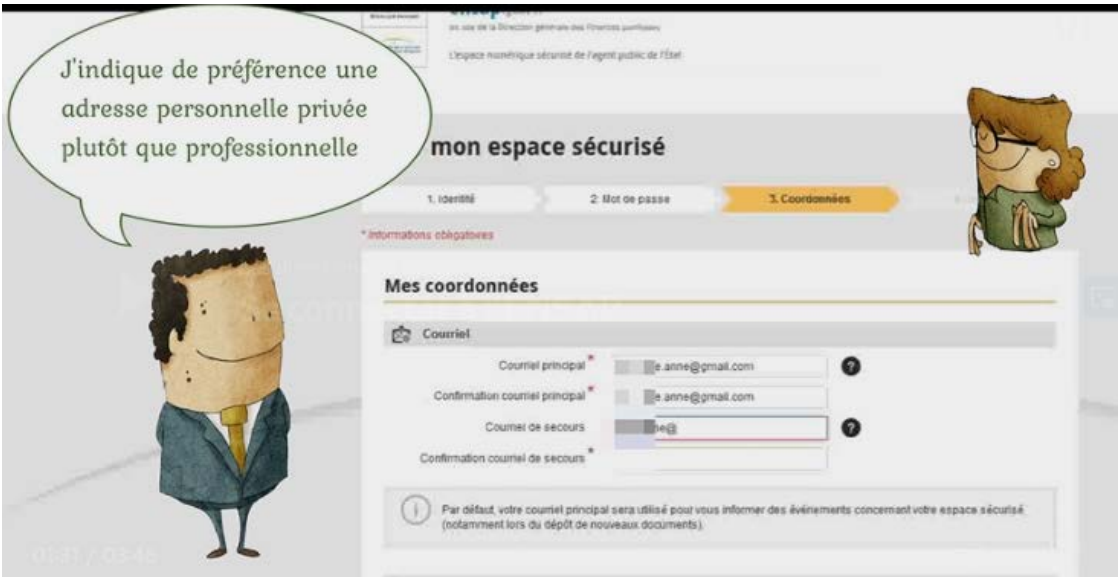

#### Indiquer un numéro de téléphone

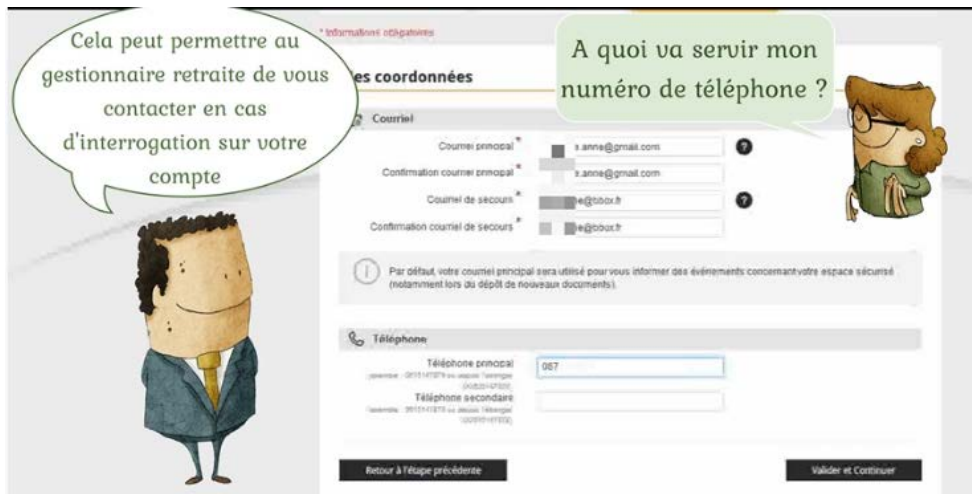

A l'issue de la saisie un message vous est adressé sur votre adresse de messagerie.

Si vous vous êtes trompé dans l'adresse :

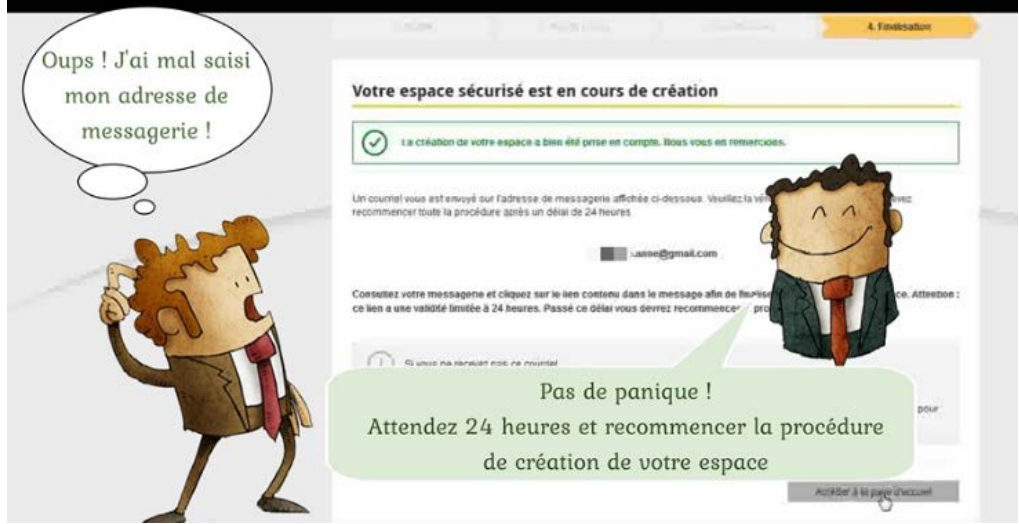

A réception du message vous avez 24h pour confirmer votre inscription

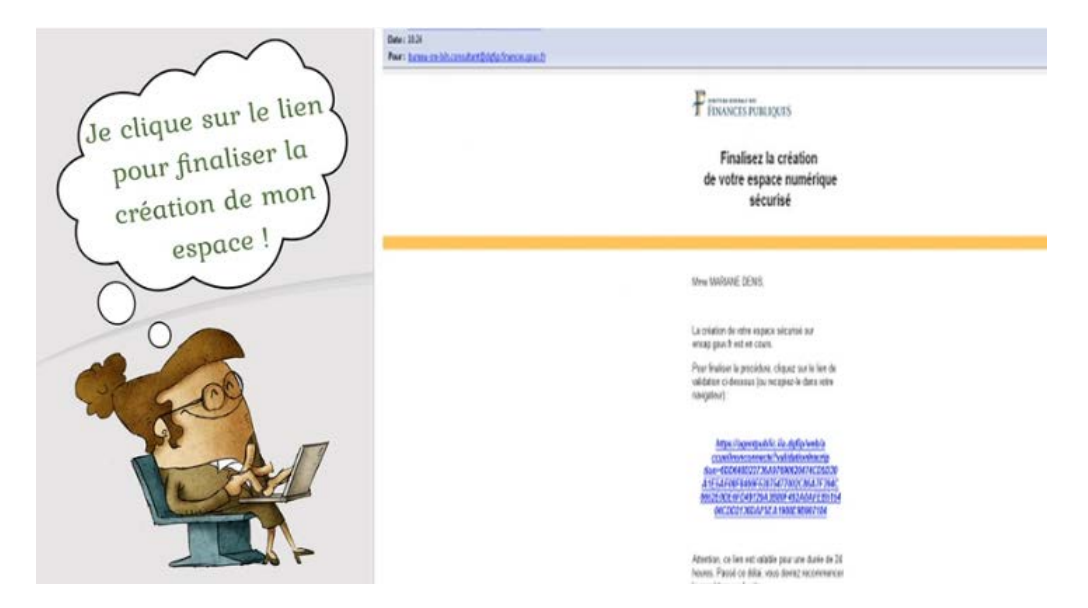

#### Si vous n'avez pas reçu le courriel :

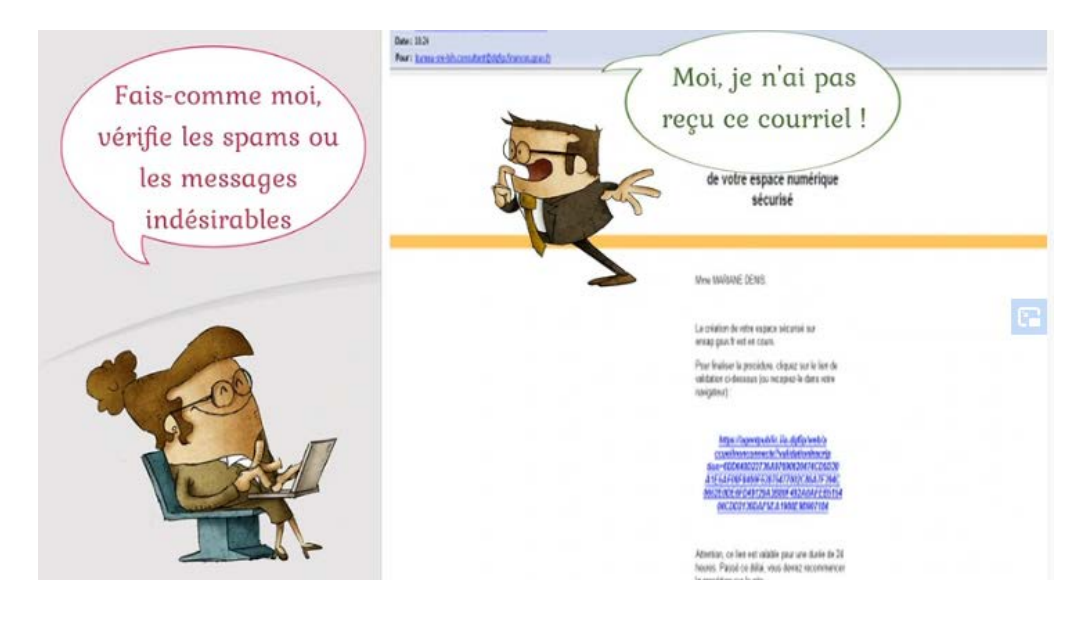

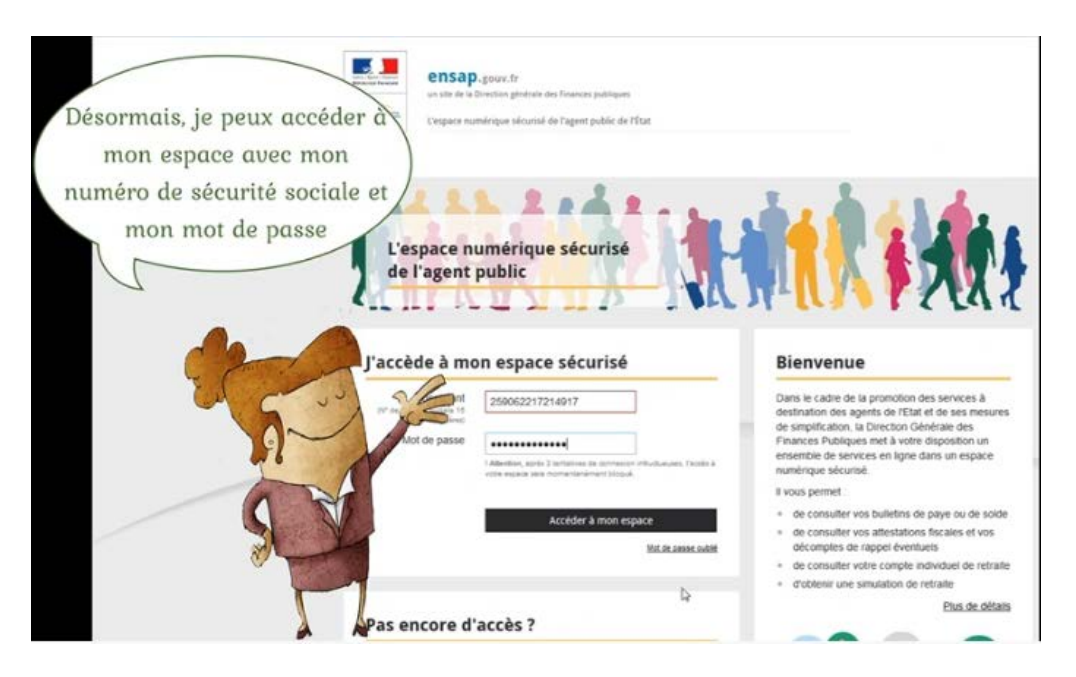

Si votre administration le propose vous avez accès au volet rémunération sinon uniquement au volet retraite.

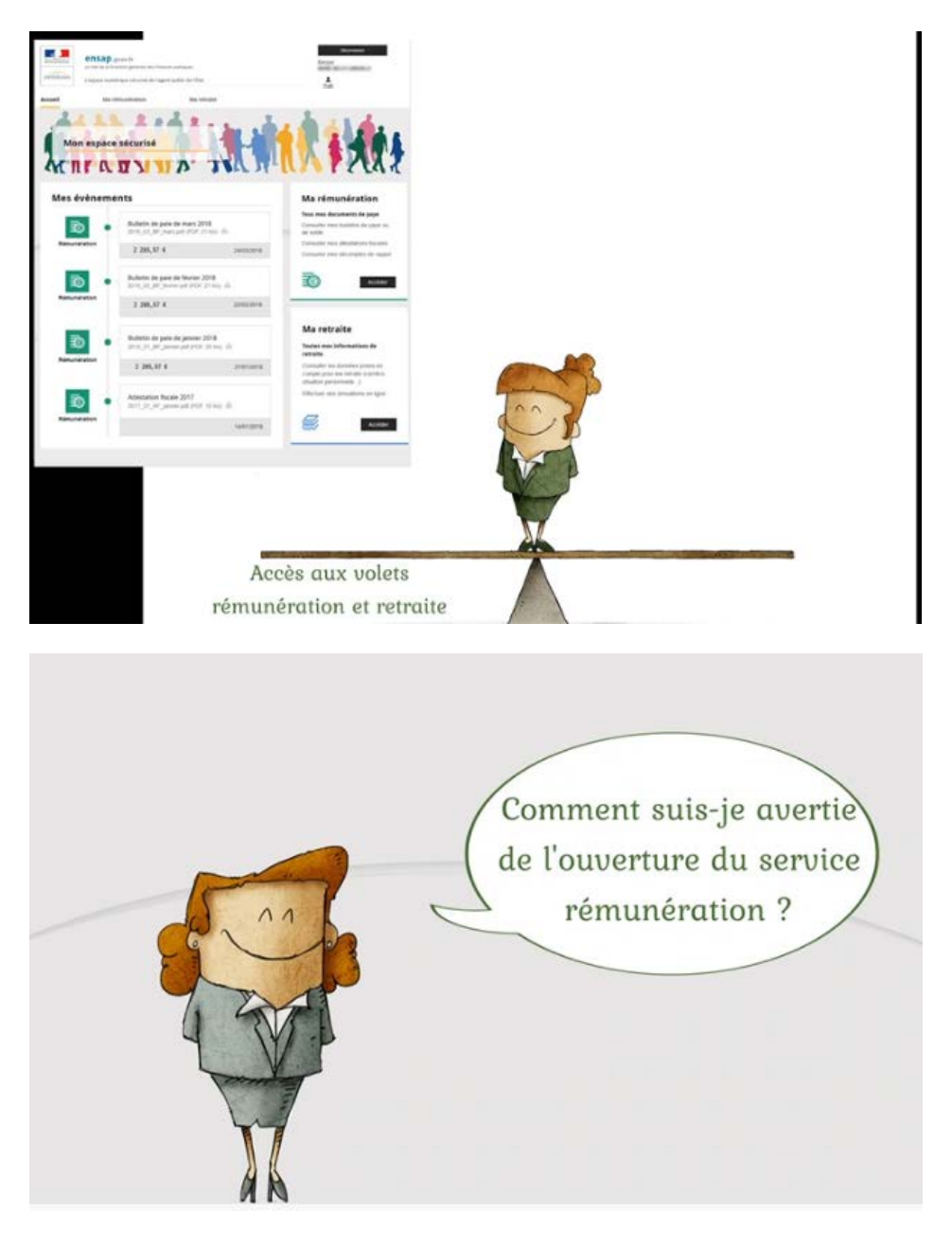

Un mel vous est adressé pour vous inviter à vous rendre sur votre espace sécurisé

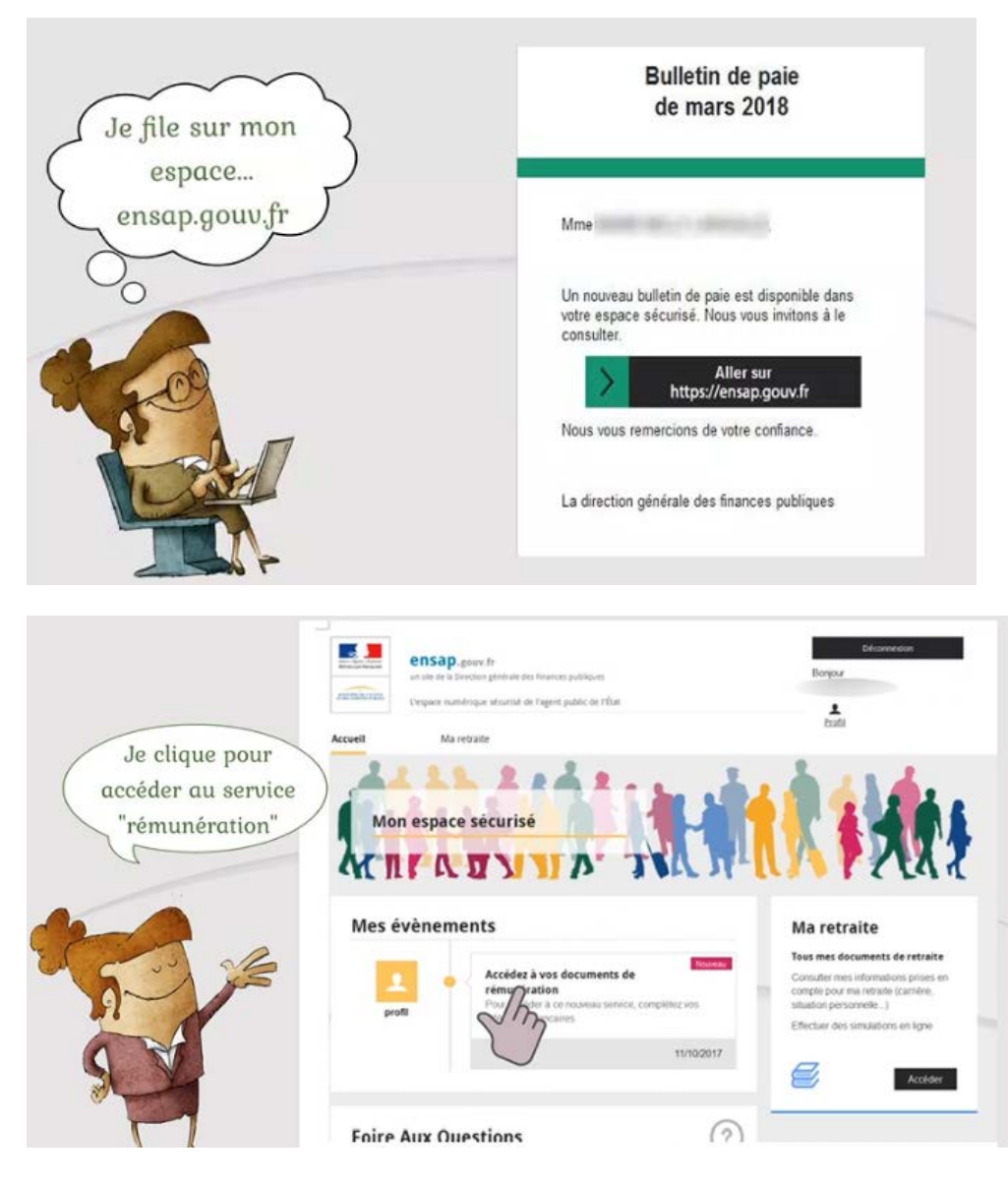

Il vous sera demandé alors de compléter vos coordonnées bancaires (une seule fois). Seuls pouvaient compléter leurs coordonnées bancaires dans la phase d'inscription, les agents dont l'administration le proposait avant votre inscription.

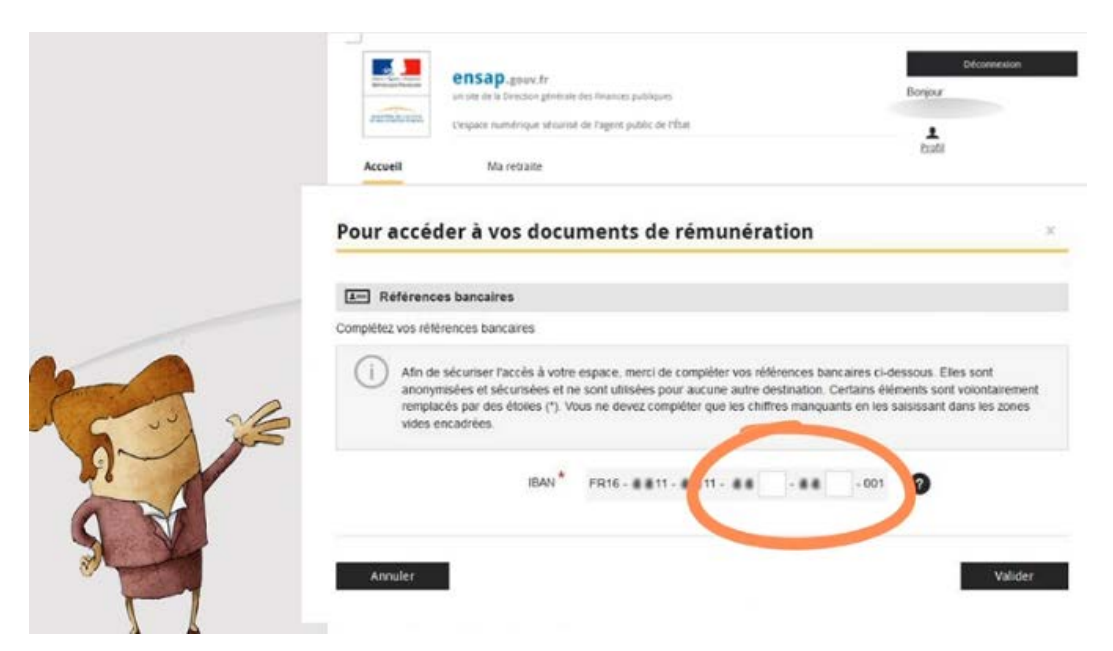

Vous n'aurez accès aux deux volets (rémunération et retraite) que le lendemain.

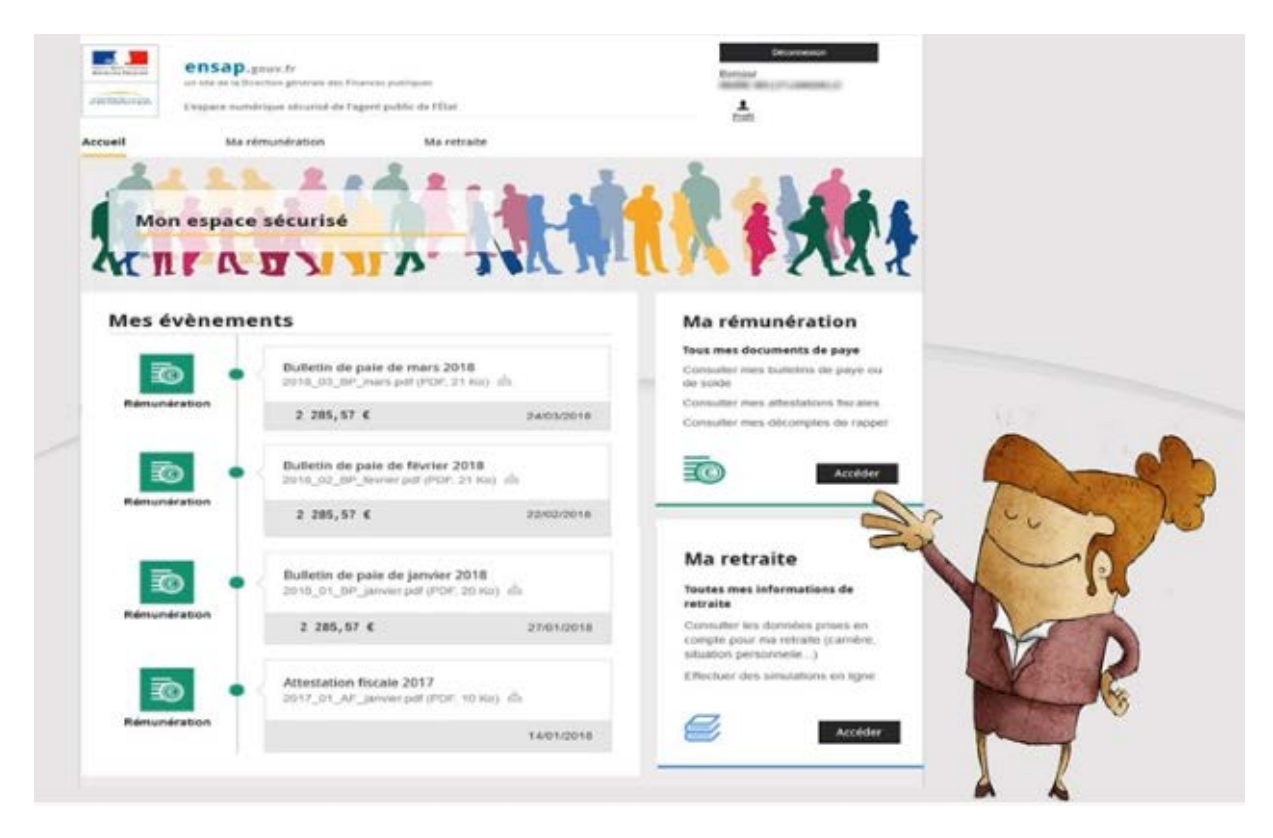